Mode d'emploi d'Educonnect pour l'affectation post-3<sup>ème</sup>

# Phase définitive d'orientation et d'affectation

- **Phase définitive du 3<sup>ème</sup> trimestre qui concernent l'orientation (2GT,** 2PRO, 2CAP) et l'affectation (filière et lycée).
- Vœux à saisir entre le 09 mai et le 31 mai
- Vœux modifiables même après validation (mais avant le 31 mai)
- Pour les demandes de dérogation, remplir et communiquer au collège la fiche n°24 « demande d'assouplissement de la carte scolaire »

### Mode d'emploi d'Educonnect

Aller sur le site : [https://educonnect.education.gouv.fr](https://educonnect.education.gouv.fr/)

Renseigner les identifiants communiqués par le collège

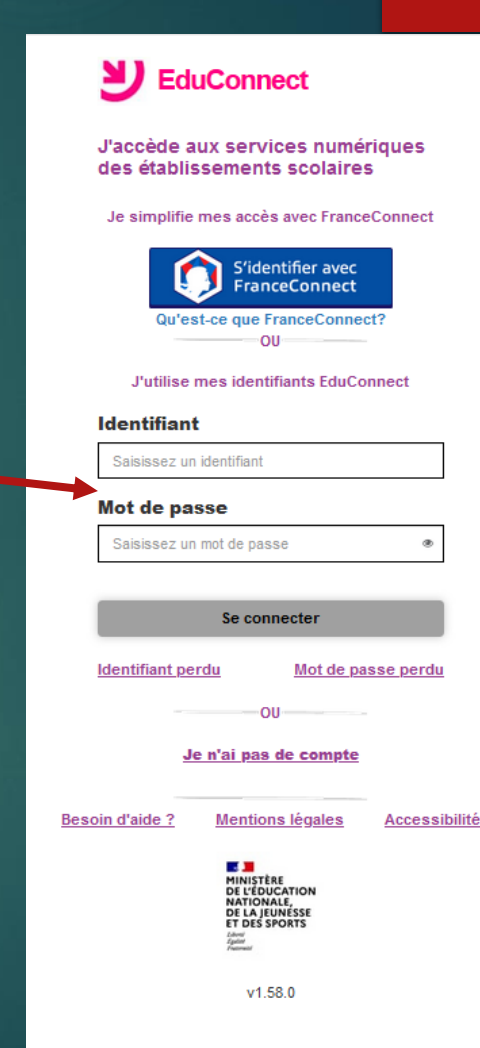

# Si j'ai plusieurs enfants

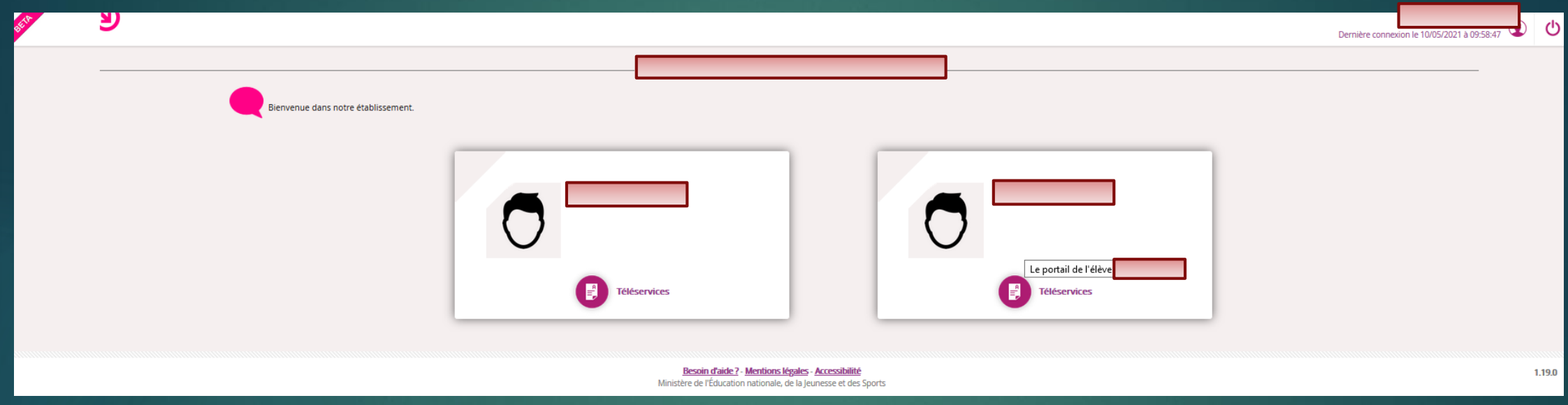

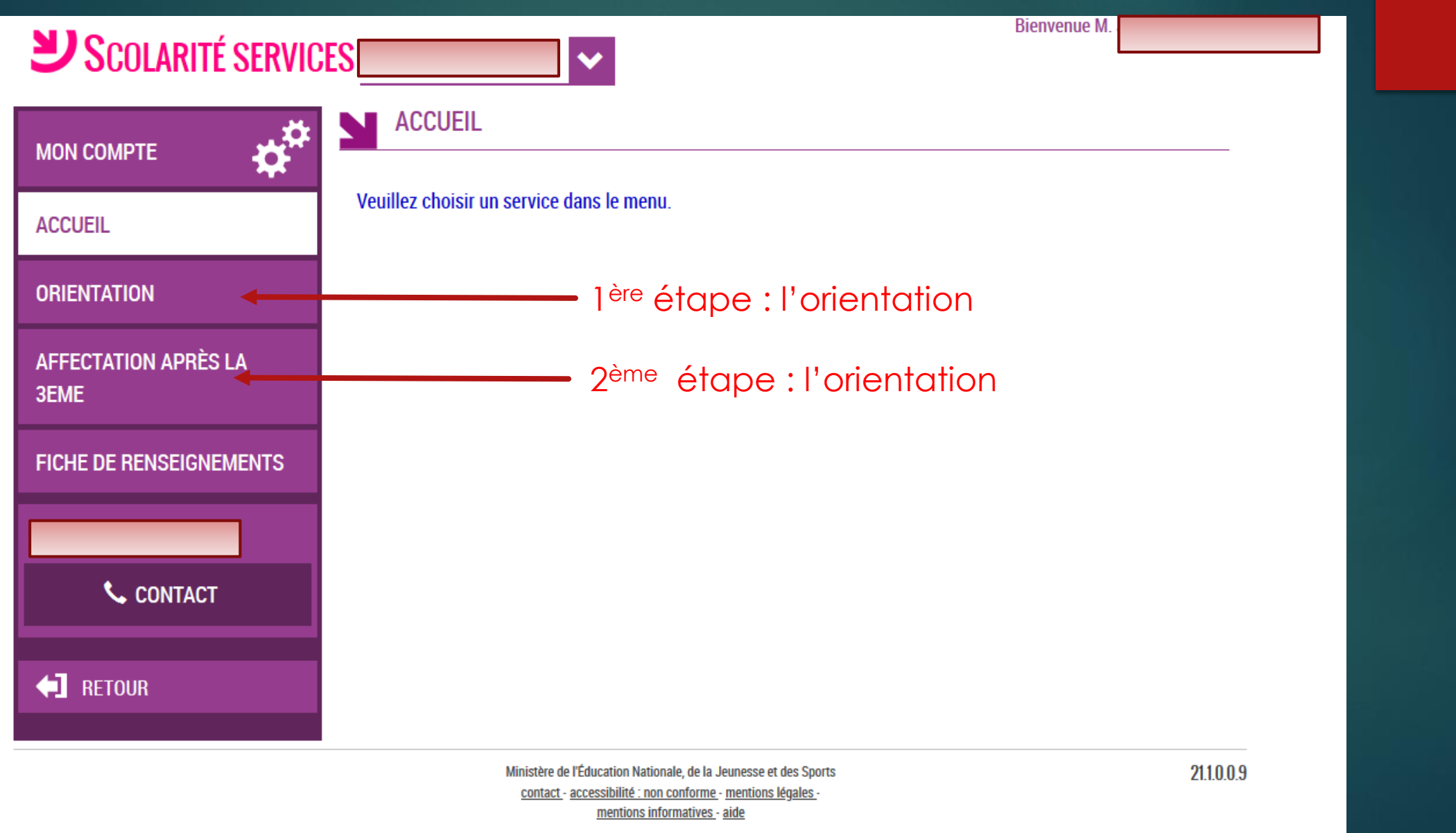

## l<sup>ère</sup> étape : les vœux d'orientation

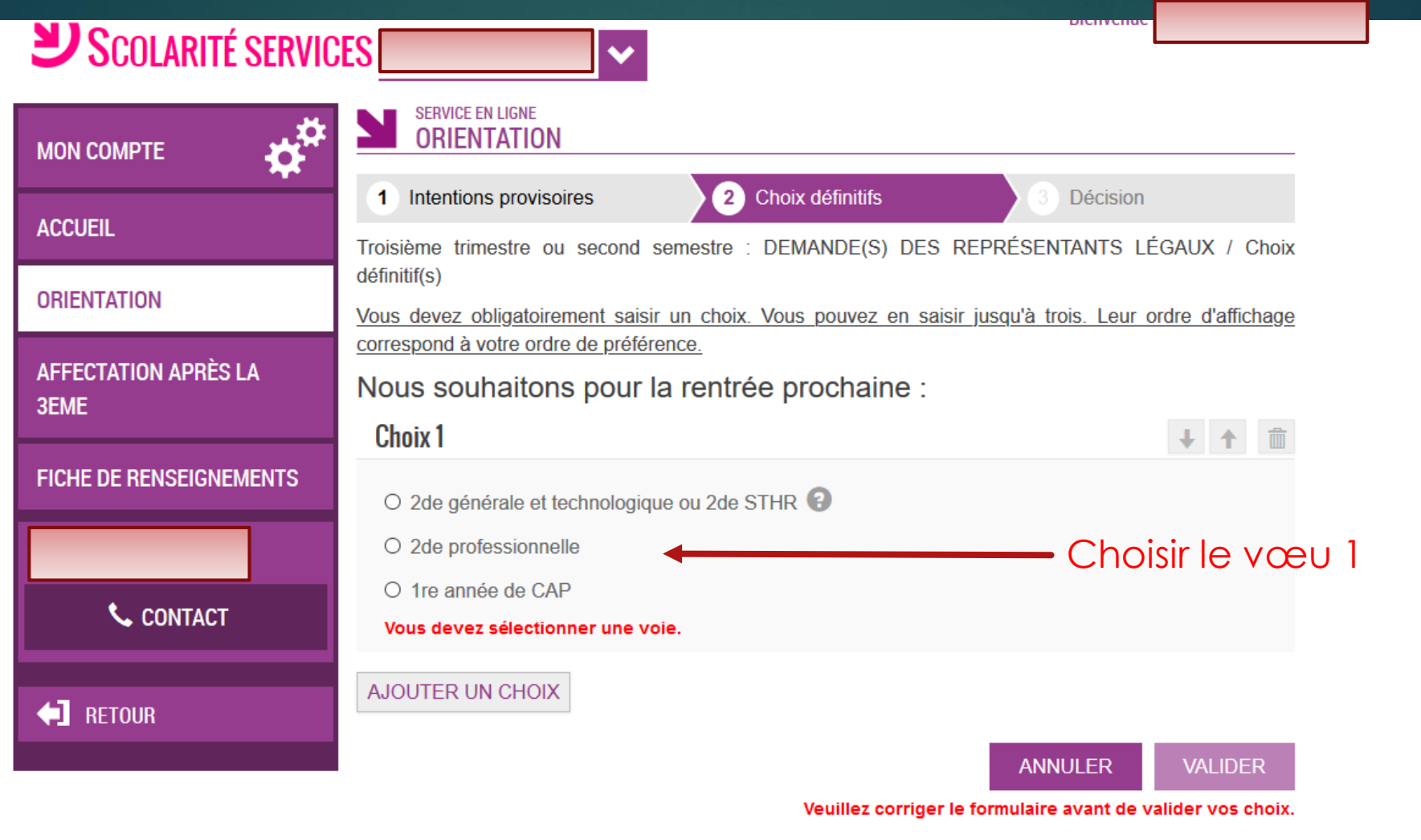

Cette procédure de dialogue ne s'applique pas au redoublement exceptionnel décidé par le chef d'établissement, ni aux parcours particuliers hors système éducatif (services médicalisés, sociaux...) pour lesquels une procédure spécifique existe par ailleurs. Si vous êtes dans une de ces situations, veuillez contacter le chef d'établissement.

> Ministère de l'Éducation Nationale, de la Jeunesse et des Sports contact - accessibilité : non conforme - mentions légales mentions informatives - aide

21,10.0.9

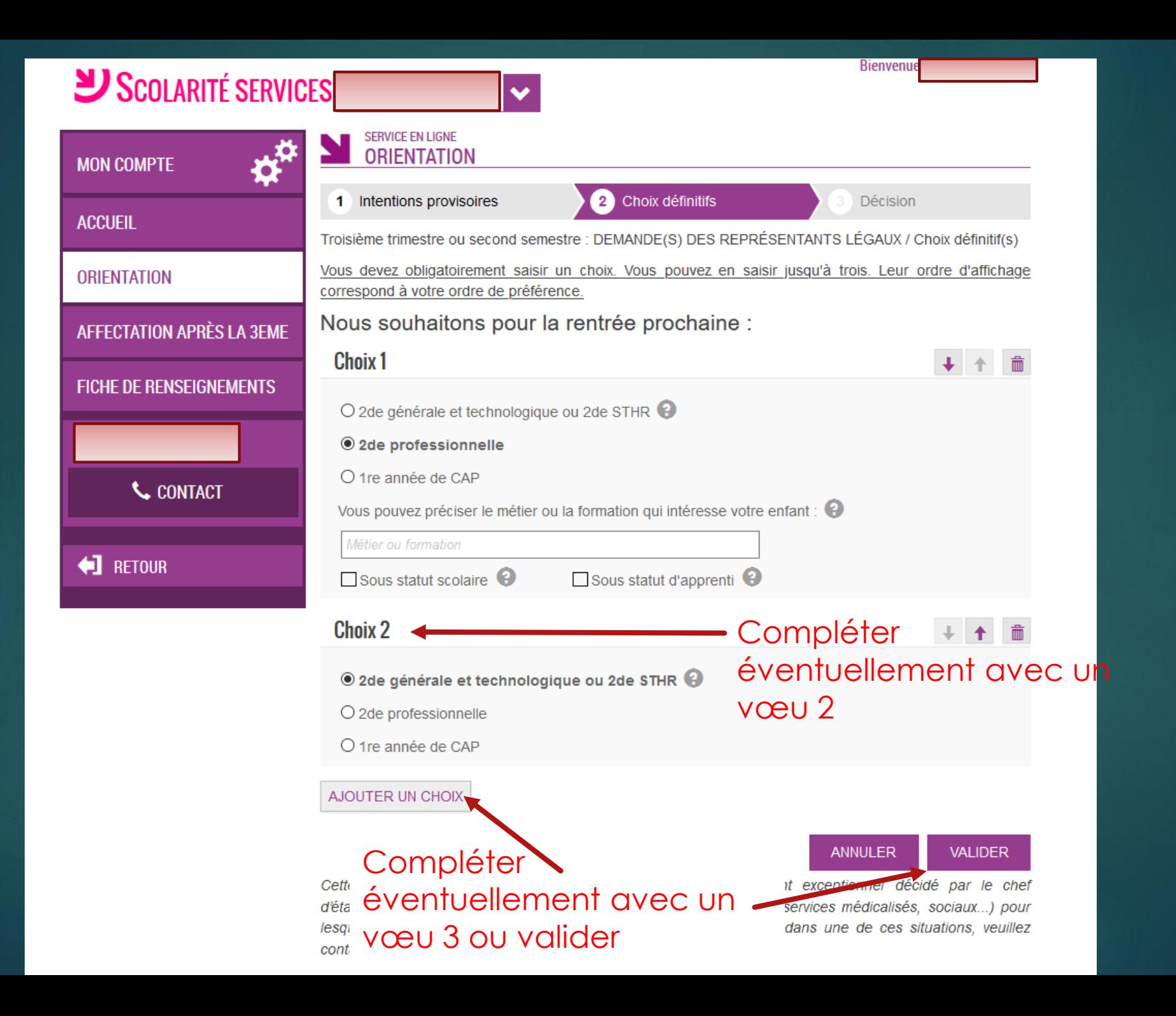

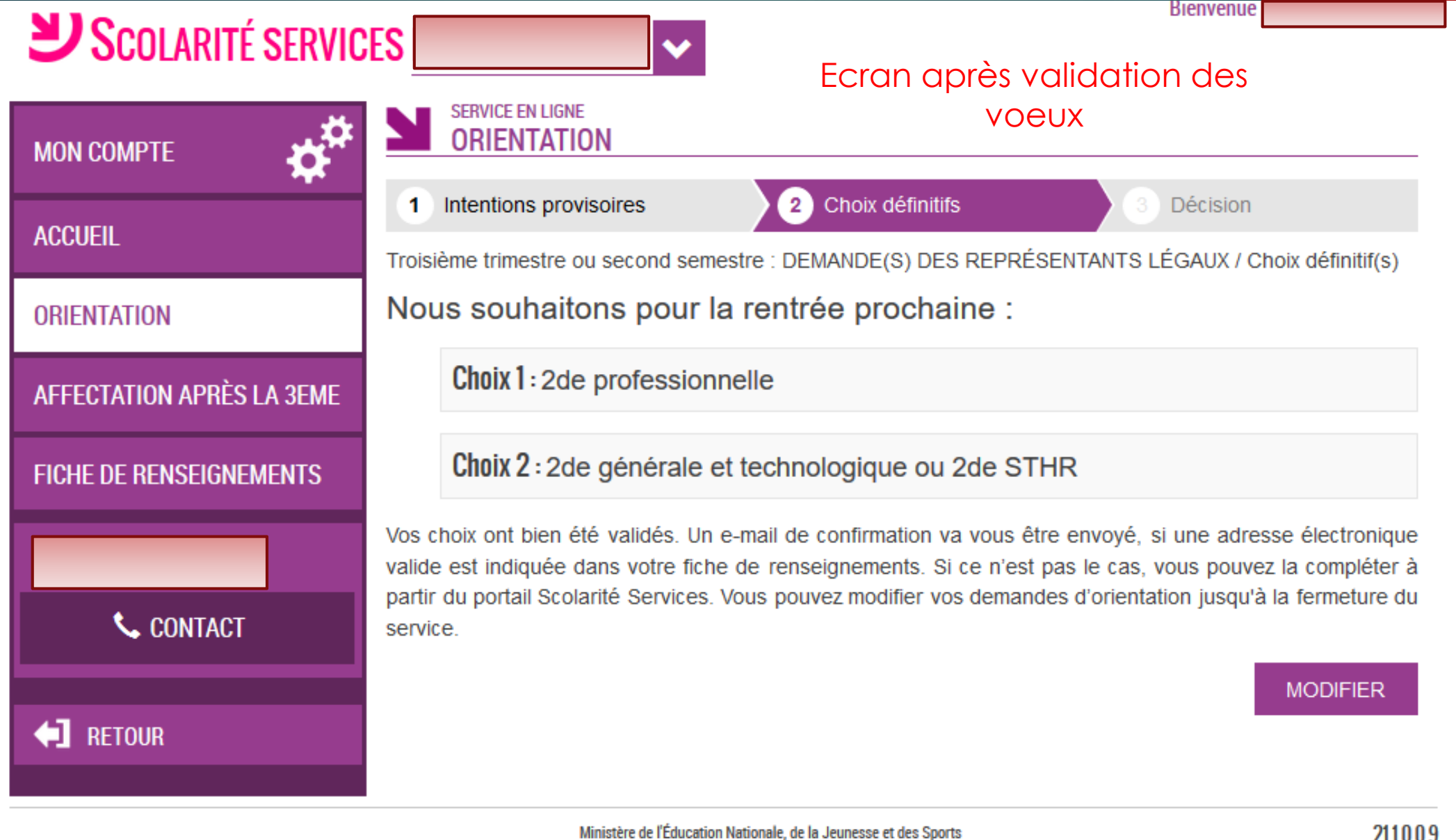

contact - accessibilité : non conforme - mentions légales mentions informatives - aide

211009

### 2<sup>ème</sup> étape : les vœux d'affectation

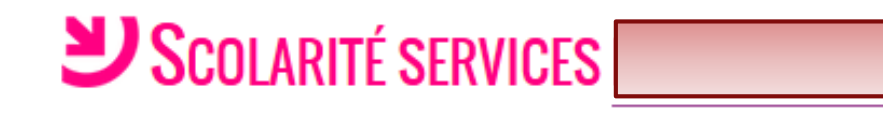

**SERVICE EN LIGNE ORIENTATION** 

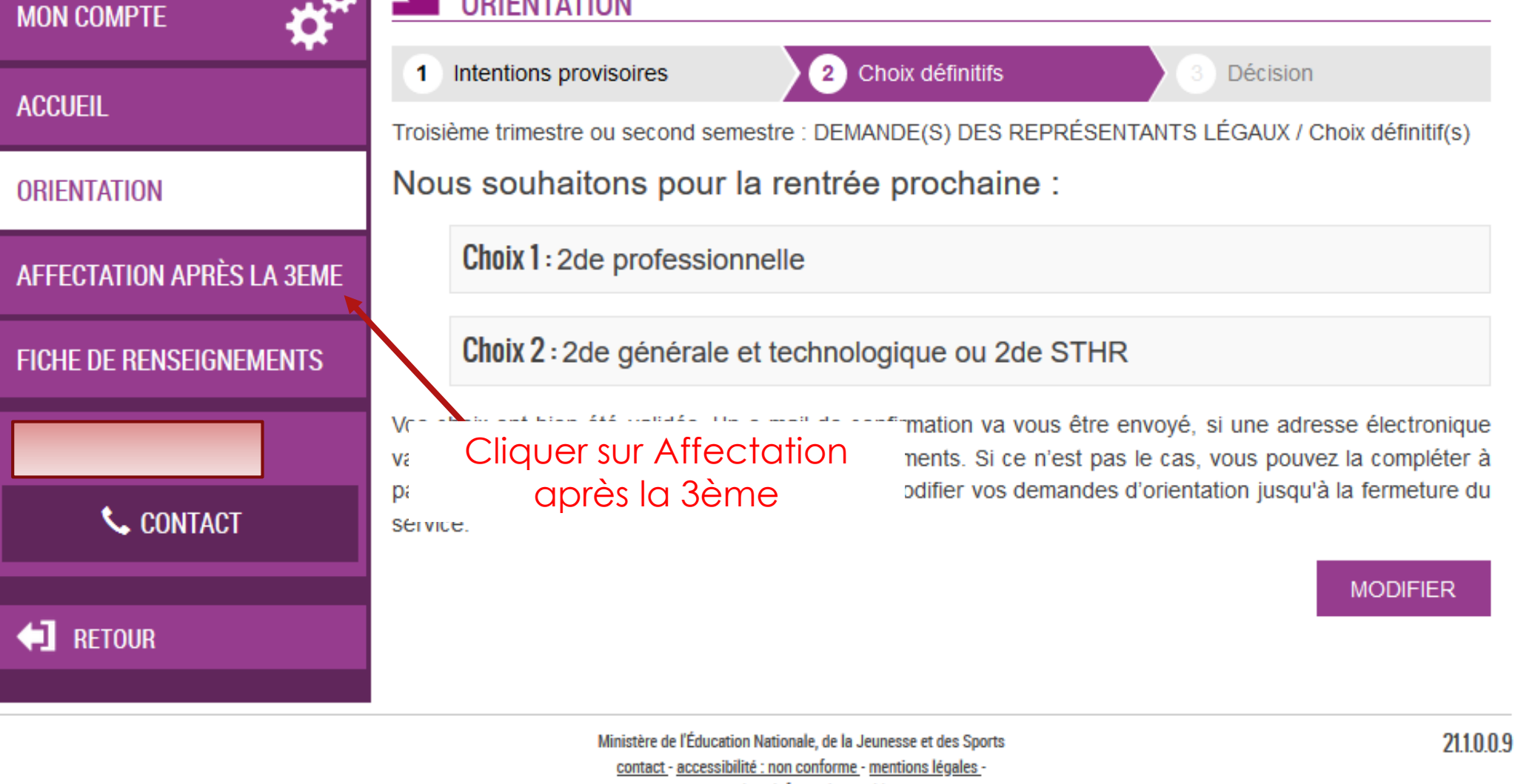

 $\bullet$ 

### $\mathbb{Z}$

⋒

া

ပိ

 $\mathcal{C}$ 

### **CHOISIR SON AFFECTATION**

DEMANDER UNE FORMATION ET UN ÉTABLISSEMENT APRÈS LA 3<sup>E</sup>

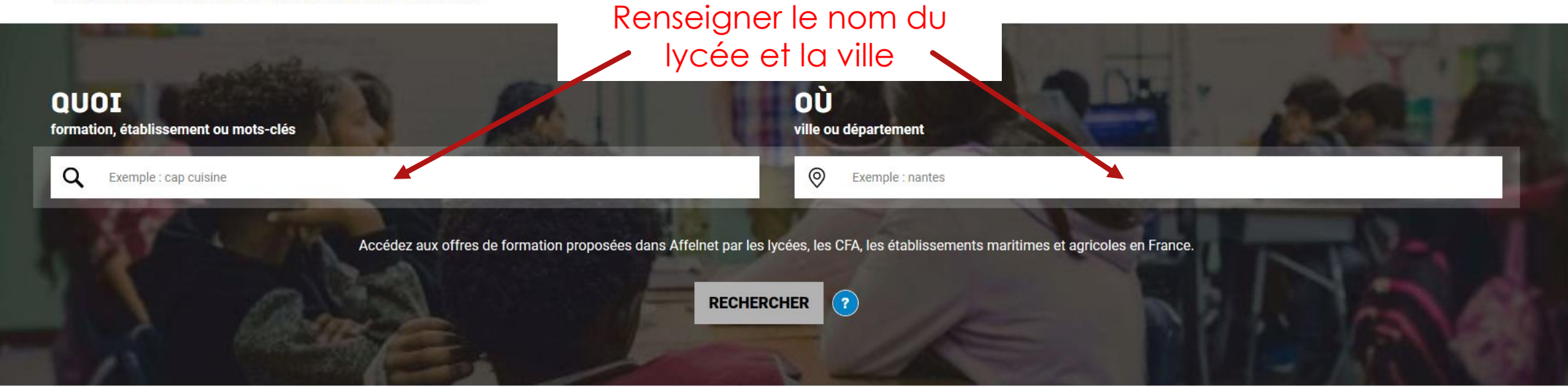

#### **CALENDRIER 2021 - (DATES EN FRANCE MÉTROPOLITAINE)**

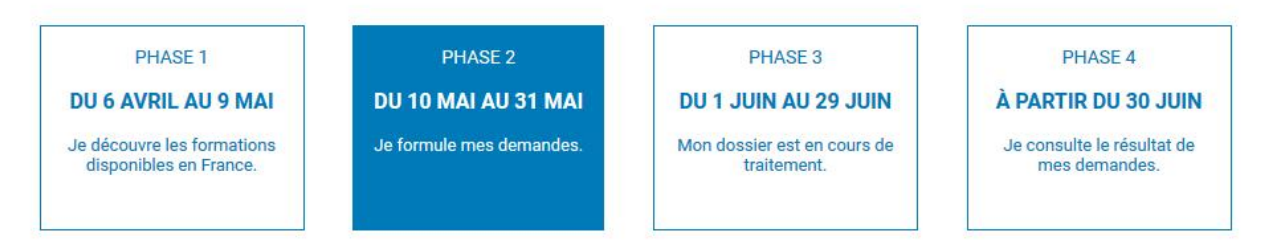

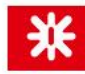

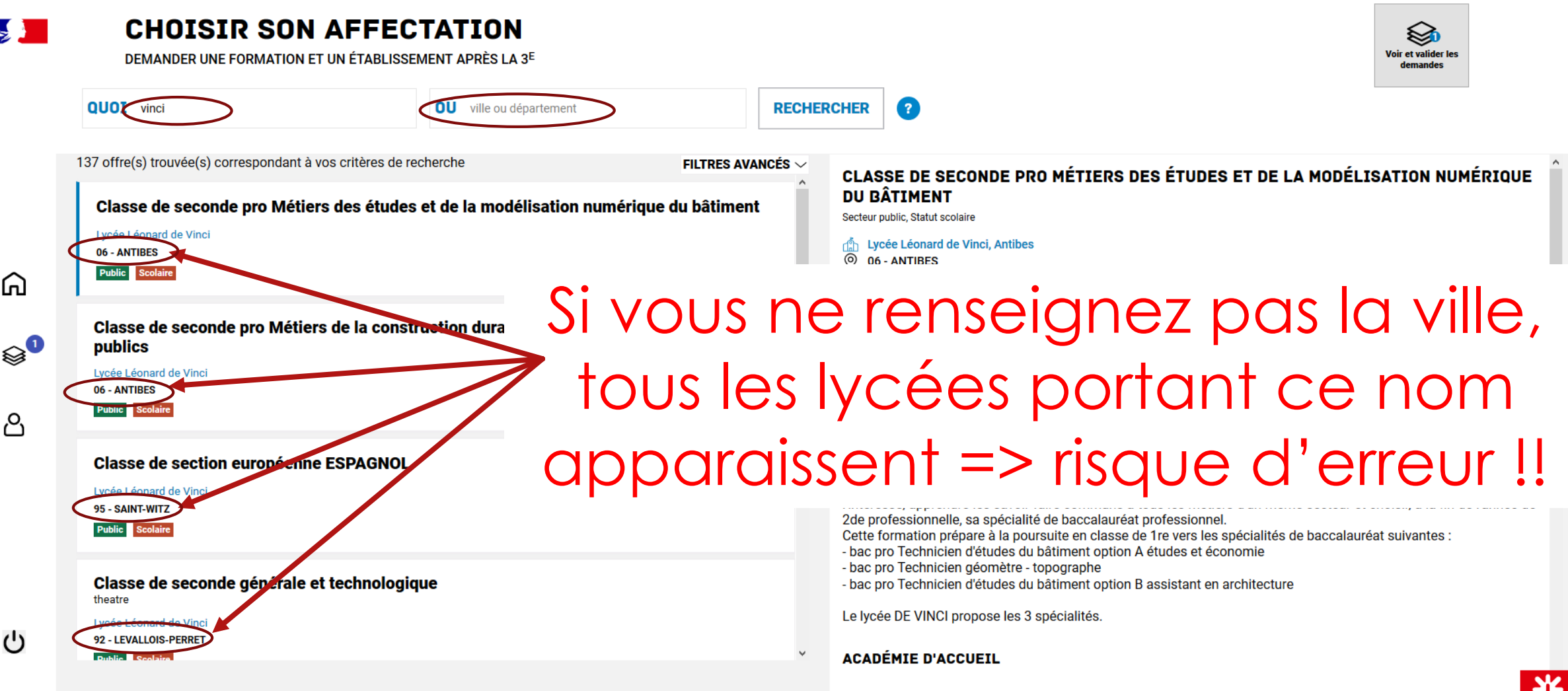

⋒

ఈ

م,

(')

### **CHOISIR SON AFFECTATION**

DEMANDER UNE FORMATION ET UN ÉTABLISSEMENT APRÈS LA 3<sup>E</sup>

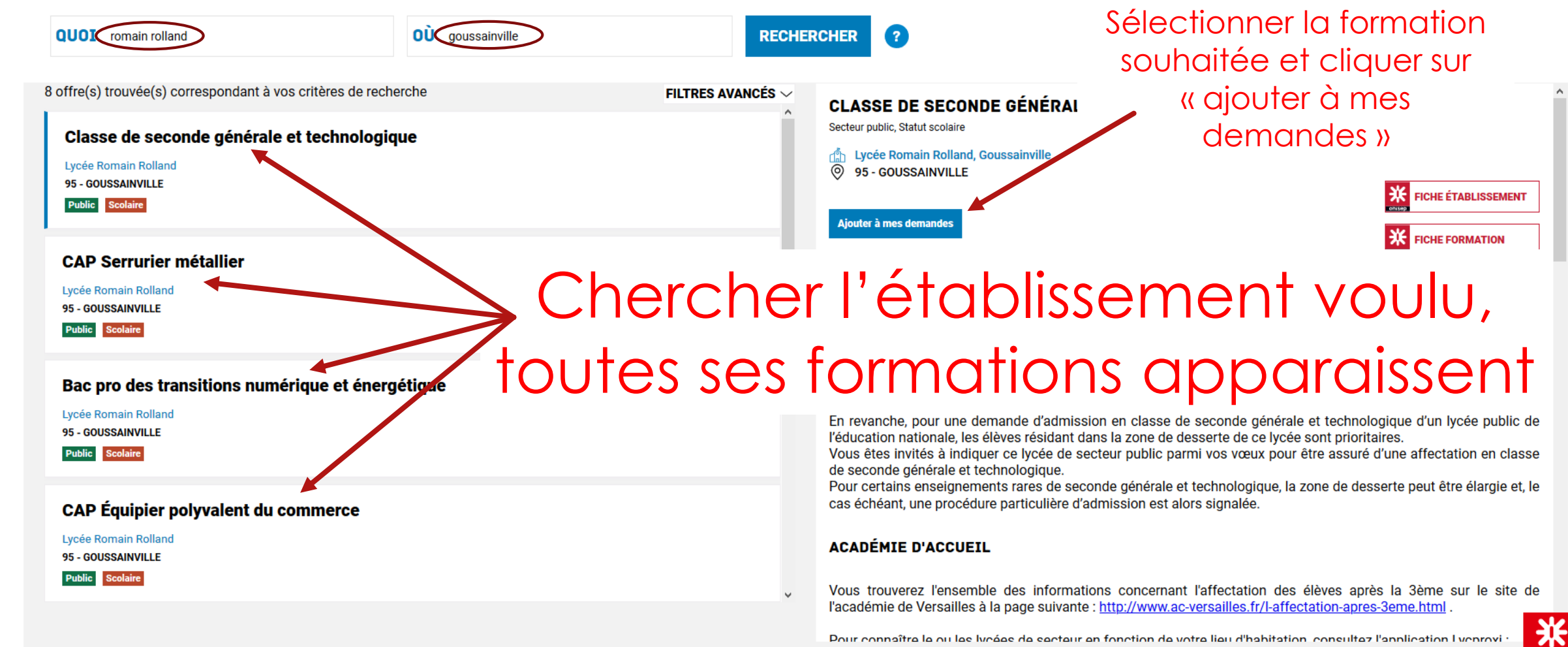

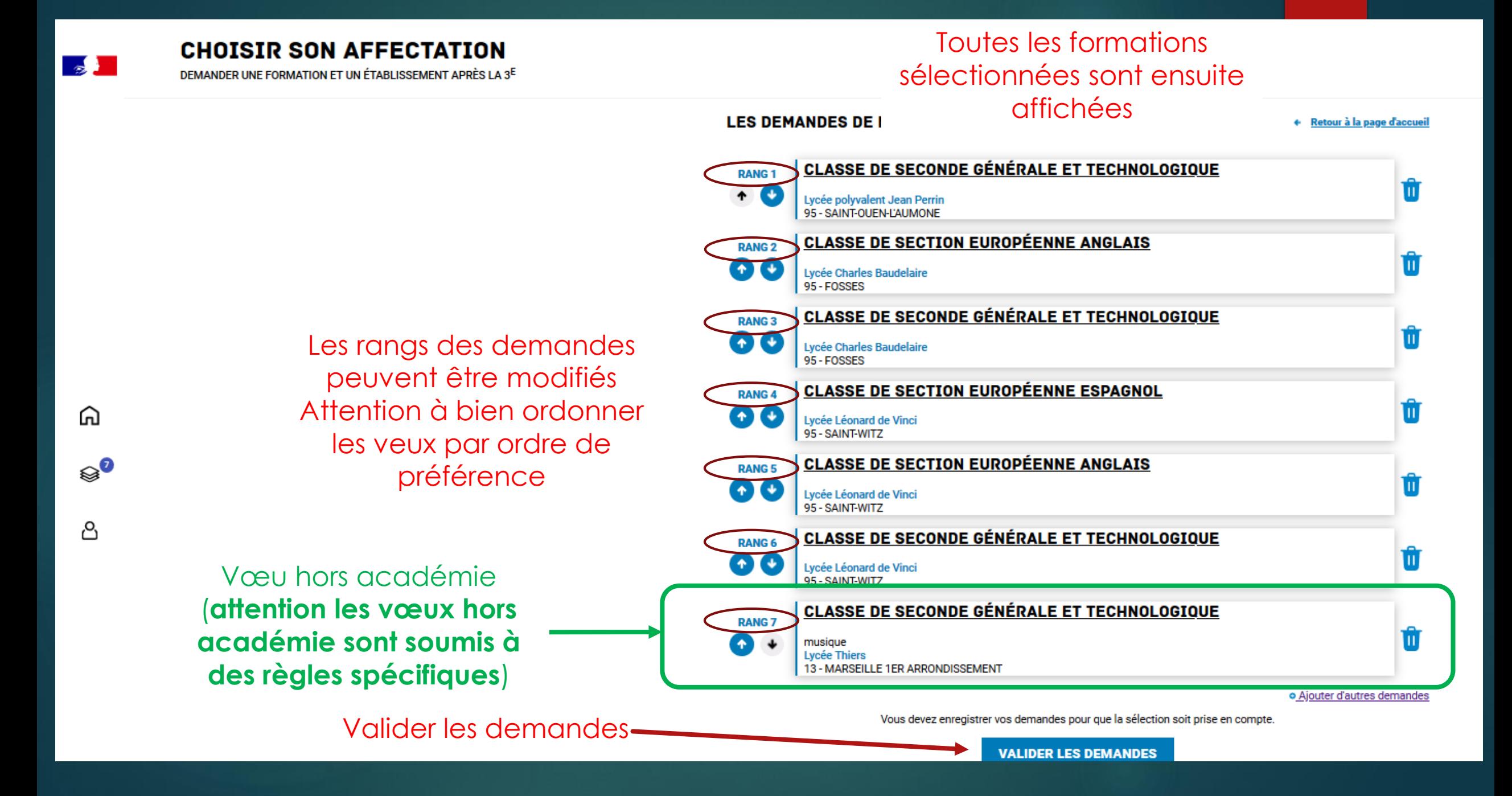

⋒

 $\otimes$ 

ப்

#### 95 - FOSSES **CLASSE DE SECONDE GÉNÉRALE ET TECHNOLOGIQUE RANG 3** Lycée Charles Baudelaire 95 - FOSSES **CLASSE DE SECTION EUROPÉENNE ESPAGNOL RANG 4** Lycée Léonard de Vinci 95 - SAINT-WITZ **CLASSE DE SECTION EUROPÉENNE ANGLAIS RANG5** Lycée Léonard de Vinci 95 - SAINT-WITZ **CLASSE DE SECONDE GÉNÉRALE ET TECHNOLOGIQUE RANG 6** Lycée Léonard de Vinci 95 - SAINT-WITZ **CLASSE DE SECONDE GÉNÉRALE ET TECHNOLOGIQUE RANG 7** musique Télécharger le récapitulatif**Lycée Thiers** 13 - MARSEILLE 1ER ARRONDISSEMENT **o** Ajouter d'autres demandes O VOS DEMANDES SONT VALIDÉES ! ous pouvez les modifier jusqu'au 31 mai 2021. TÉLÉCHARGER LE RÉCAPITULATIF **MODIFIER LES DEMANDES**

**LES DEMANDES DE** 

Lycée polyvalent Jean Perrin 95 - SAINT-OUEN-LAUMONE

Lycée Charles Baudelaire

**RANG1** 

**RANG 2** 

**CLASSE DE SECONDE GÉNÉRALE ET TECHNOLOGIQUE** 

**CLASSE DE SECTION EUROPÉENNE ANGLAIS** 

+ Retour à la page d'accueil

**CHOISIR SON AFFECTATION** 

DEMANDER UNE FORMATION ET UN ÉTABLISSEMENT APRÈS LA 3<sup>E</sup>

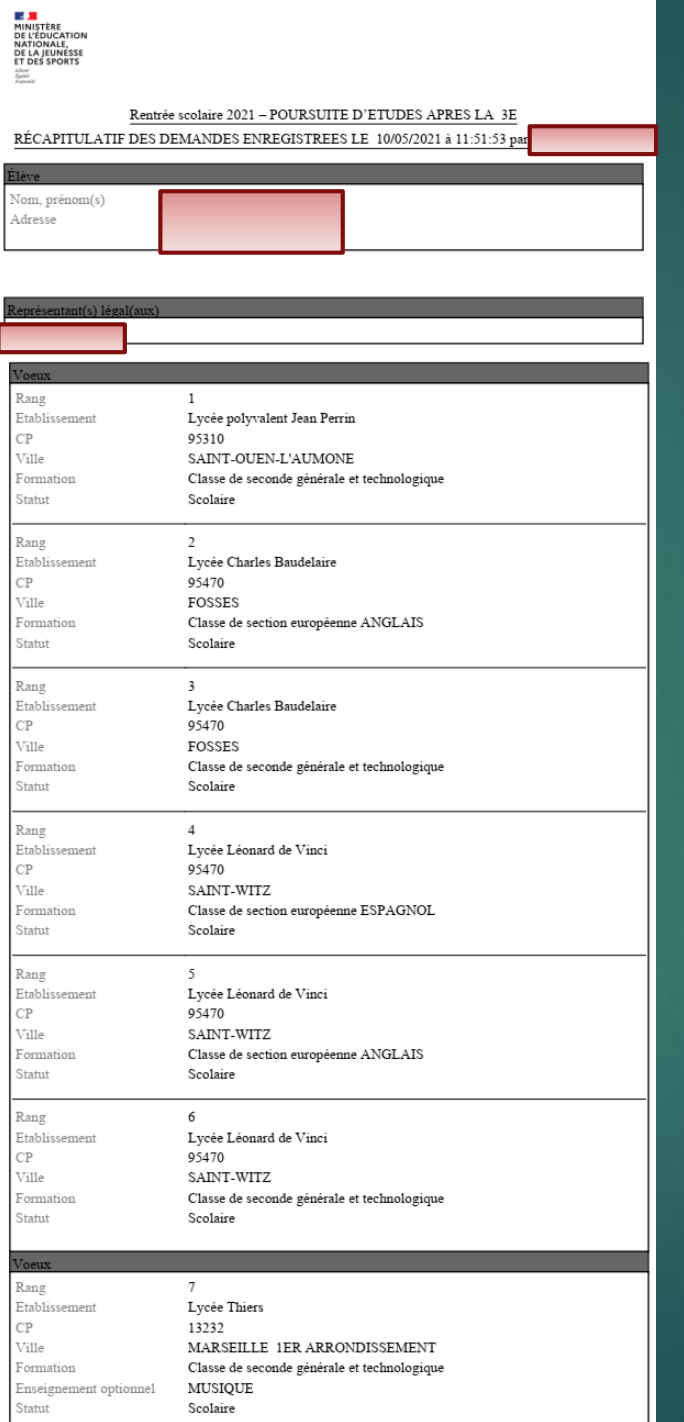

### Après la formulation des vœux…

- Les vœux sont modifiables par les familles jusqu'au 31 mai
- Les vœux sont basculés au collège dans la nuit
- Vérification régulière du collège des vœux émis (cohérence, ordre des vœux, vœux hors académie,…), Si problème, appel aux familles
- Pour la voie GT, bien vérifier que le collège de secteur en 2GT est bien dans la liste
- Pour la voie GT si le lycée souhaité n'est pas celui de secteur, remplir la fiche n°24 de demande de dérogation (à demander au professeur principal où la Direction) et la retourner au collège
- Fermeture des vœux pour les familles au 31 mai
- Modifications possibles par l'établissement en accord avec les familles jusqu'au 15 juin.